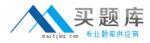

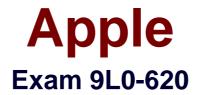

# Mac OS X Directory Service v10.5 Exam

Version: 5.0

[Total Questions: 102]

http://www.maitiku.com QQ:860424807

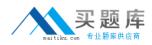

## **Question No:1**

You create an LDAP configuration in Directory Access that maps the local UniqueID attribute to #3600. What will happen after that?

A. All user accounts provided by that LDAP configuration will have a UniqueID of 3600.
B. The directory server will only find and return user accounts that contain a UniqueID that ends in 3600.

**C.** The UniqueID and GeneratedUID values for user accounts provided by that LDAP configuration on thatcomputer will be synchronized hourly.

**D.** Each new user account created on that computer is assigned a UniqueID value, starting at 3600, and incrementing the UniqueID value by 1 for each subsequent new account.

## **Answer: A**

## **Question No:2**

Which is a valid storage location for the file named "openIdap-withstatic.plist"?

- A. /etc/openIdap/templ/
- B. /var/db/dslocal/Default/mappings/
- C. /Library/Preferences/DirectoryService/
- D. /Library/Application Support/Directory Access/LDAPv3/Templates/

## Answer: D

# **Question No:3**

GeneratedUIDs provide for user identification in which TWO contexts?

- A. file ACLs
- B. file ownership
- C. password policies
- D. group membership

## Answer: A,D

## **Question No:4**

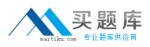

You can use slapconfig to configure LDAP record mapping on a Mac OS X computer

A. TRUE B. FALSE

**Answer: B** 

## **Question No:5**

You want to configure the new server to augment user accounts on an existing Open Directory master. What should you do?

**A.** You should set up the new server using the Workgroup configuration, and use Server Preferences to augment the user accounts.

**B.** You should set up the new server using the Advanced configuration, and use Directory Utility to configure mappings for the augmented user accounts.

**C.** You should set up the new server using the Advanced configuration, and use the Advanced user pane in Workgroup Manager to augment the user accounts.

**D.** You should set up the new server using the Workgroup configuration, and use the Advanced user pane in Workgroup Manager to augment the user accounts.

#### **Answer: A**

## **Question No:6**

How to get a TGT from a KDC?

- A. You should use the command-line tool kinit
- B. You should use the command-line tool klist
- **C.** You should use the command-line tool ktutil
- D. You should use the command-line tool kadmin

#### **Answer: A**

#### **Question No:7**

Windows PDC provides Windows user account information to Open Directory replicas.

A. TRUE B. FALSE

#### Answer: B

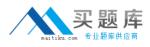

## **Question No:8**

You are now binding the computer to a third-party LDAP server. What should you do before mapping Open Directory attributes to LDAP attributes in the LDAPv3 plug-in?

A. You should add the LDAP server to the authentication search path

**B.** You should modify your LDAP schema to support native Directory Services data types

**C.** You should use Directory Utility to install the Open Directory LDAP schema on your LDAP server, then restart the server

**D.** You should create a new LDAP configuration in Directory Utility, and specify the appropriate search base for the LDAP directory

#### Answer: D

## **Question No:9**

In Mac OS X v10.5, dscl makes requests through DirectoryService.

A. TRUE B. FALSE

#### Answer: A

## Question No : 10

A search base for an LDAP request describes the client application making the search request

A. TRUE B. FALSE

Answer: B

## **Question No : 11**

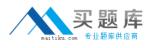

Please describe Kerberos keytab file contains secret keys for\_

- A. user principal
- **B.** KDC principal
- C. client principal
- D. service principal

**Answer: D** 

## Question No : 12

Where in the Mac OS X v10.5 file system are user accounts for the /Local/Default directory domain stored?

- A. /var/db/netinfo/local.nidb
- B. /etc/openIdap/Local/Default
- C. /var/db/mysql/dslocal/Default
- D. /var/db/dslocal/nodes/Default/users/

#### Answer: D

## **Question No : 13**

Please point out which type of entry in an LDAP schema defines the record type(s) that the LDAP directory supports?

- A. OID base
- B. object class
- C. syntax definition
- D. attribute definition

## Answer: B

## Question No : 14

You are reviewing the Directory Service log file on your Mac OS X Server v10.5 computer, you see error number -14002 listed. How to discover the meaning of this error number?

- A. You should enter the command dserr -14002 in Terminal
- B. You should enter the command dscl -e 14002 in Terminal

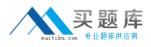

C. You should enter the command cat /var/db/err | grep 14002 in Terminal
 D. You should enter the command DirectoryService -error 14002 in Terminal

## Answer: A

## Question No : 15

You want to prevent denial-of-service attacks against your Open Directory LDAP server. What should you do?

**A.** You should specify a maximum search size in Idap.conf.

B. You should specify a search timeout interval in Server Admin.

**C.** You should specify a maximum number of concurrent LDAP requests in Server Admin.

**D.** You should specify a limit on the amount of network traffic allowed per second in Idap.conf.

## Answer: B

## Question No : 16

A user needs to log in to a Mac OS X v10.5 computer using a network user account named "Mike" that resides on an LDAP server. What should you do to verify that the Mac OS X loginwindow process can find the user account?

A. You should enter the command dscl . read /Users/Mike in Terminal

**B.** You should enter the command Idapsearch localhost /Users/Mike in Terminal

C. You should enter the command dscl localhost read /Search/Users/Mike in Terminal

 $\ensuremath{\textbf{D}}\xspace.$  You should enter the command Idapsearch -h od. Apple.com Company-b

dc=od,dc=Apple.com,

dc=com cn=Mike in Terminal

## Answer: C

## **Question No : 17**

One Mac OS X v10.5 computer client is bound to an Open Directory master. How does the client obtain the mapping of standard Directory Service attributes to native LDAP attributes?

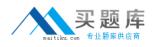

**A.** It uses mapping information provided in DHCP Option 95.

**B.** It performs an LDAP query on the Open Directory master, searching for a record named "macosxodconfig" which contains the mapping.

**C.** It performs a series of LDAP queries on the Open Directory master and reviews the whole directory tree, then builds the mapping based on the object classes it finds.

**D.** It performs an LDAP query on the Open Directory master, searching for a record named "macosxodschema" which contains the schemA. The client builds the mapping from the schema.

# Answer: B

# Question No : 18

Windows PDC provides managed client settings to Macintosh clients bound to an Active Directory server.

A. TRUE B. FALSE

**Answer: B** 

# **Question No : 19**

You select the Workgroup option for a new Mac OS X Server v10.5 computer. What does Server Assistant do next?

A. It creates an Open Directory master on the new Mac OS X Server computer.

**B.** It creates an Open Directory replica on the new Mac OS X Server computer.

**C.** It creates a standalone server configuration with no support for network users.

**D.** It imports existing users into the /Local/Default directory domain on the new Mac OS X Server computer.

# Answer: A

# Question No : 20

How to create an Open Directory replica on a server named "mainserver.Apple.com Company"?